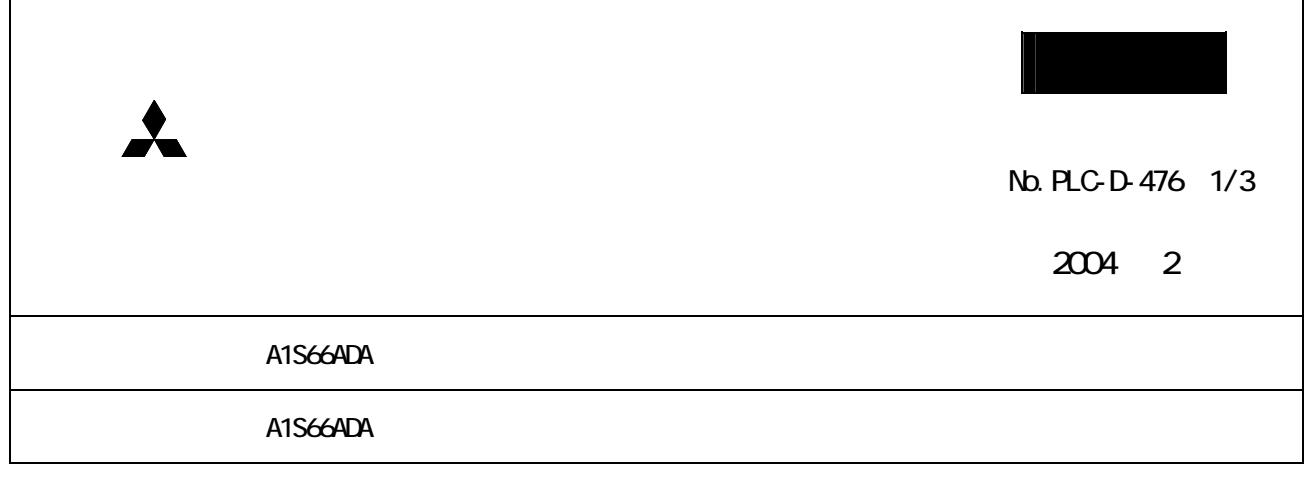

## MELSEC-A

## A1S66ADA

## 1.注意事項

 $\mathbf 1$  $5.4$  6.4

 $3$ 

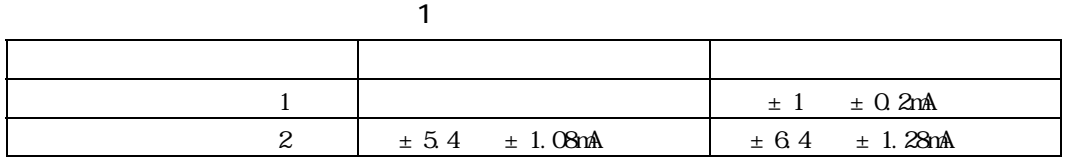

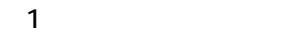

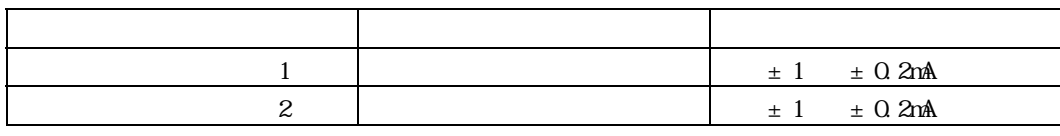

補正値=-(補正チャンネルアナログ出力値-基準チャンネルアナログ出力値)÷最大分解能

2.対象ユニット

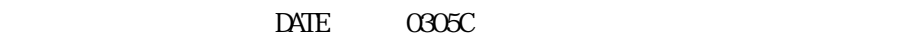

 $0306C$ 

## 3.誤差補正方法

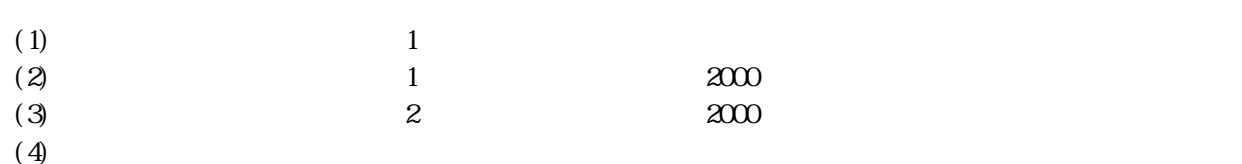

4.補正値計算例

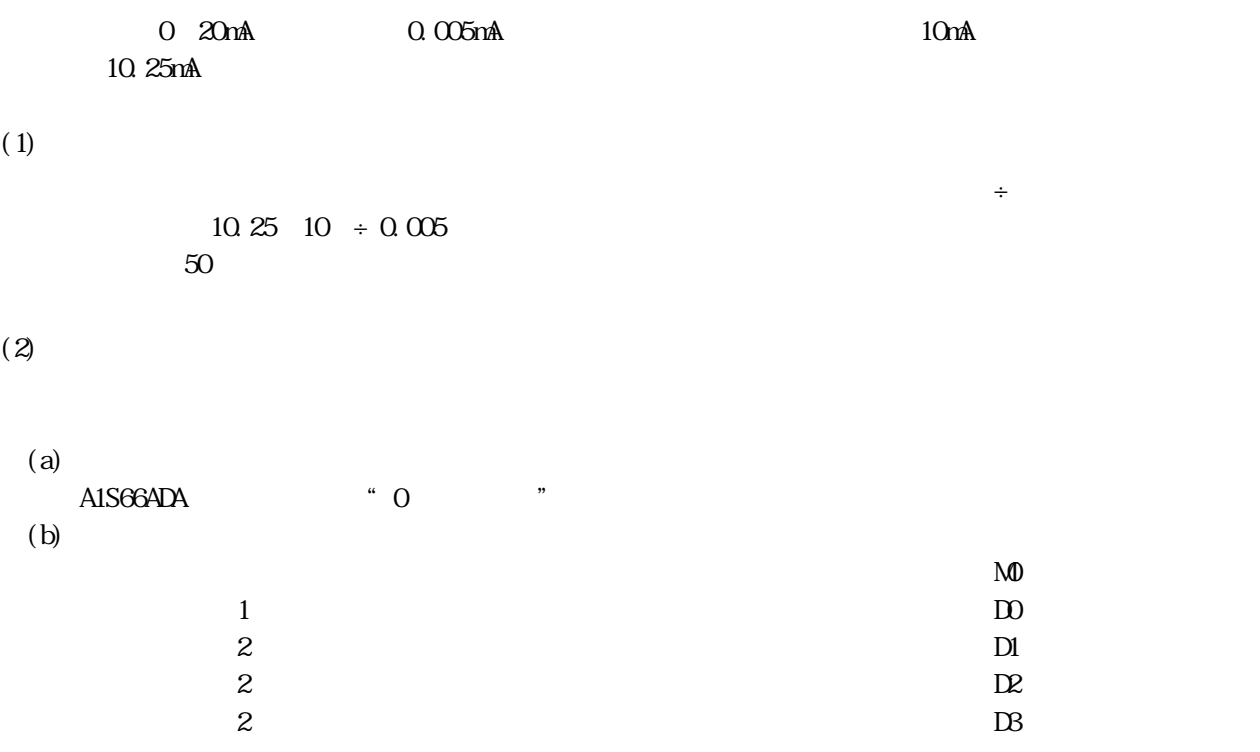

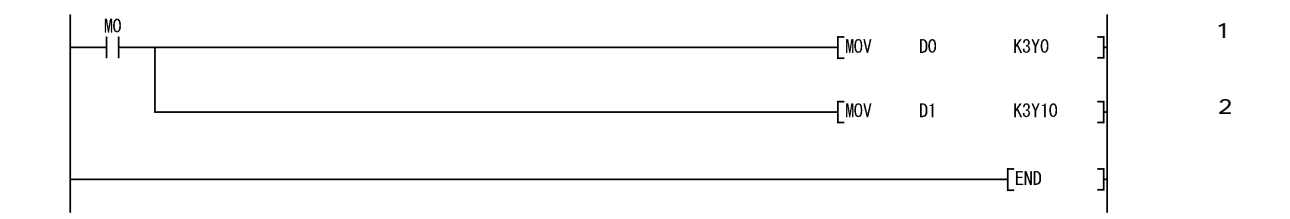

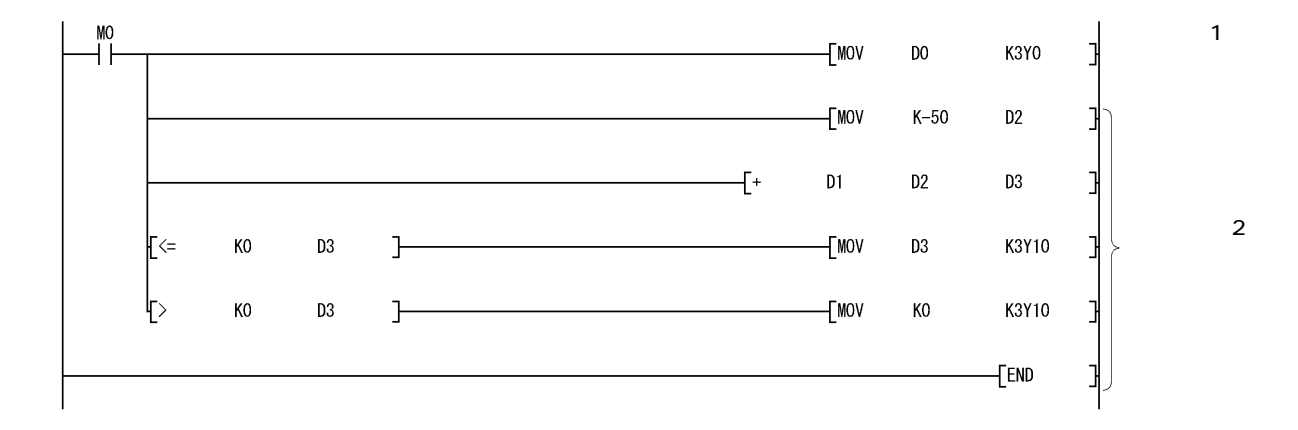

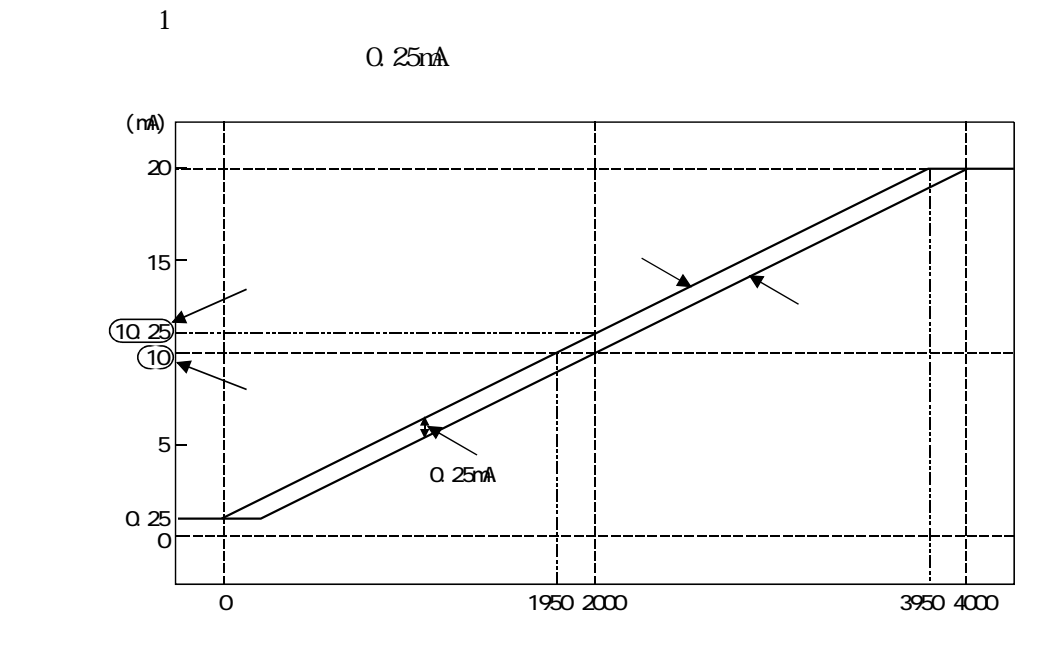

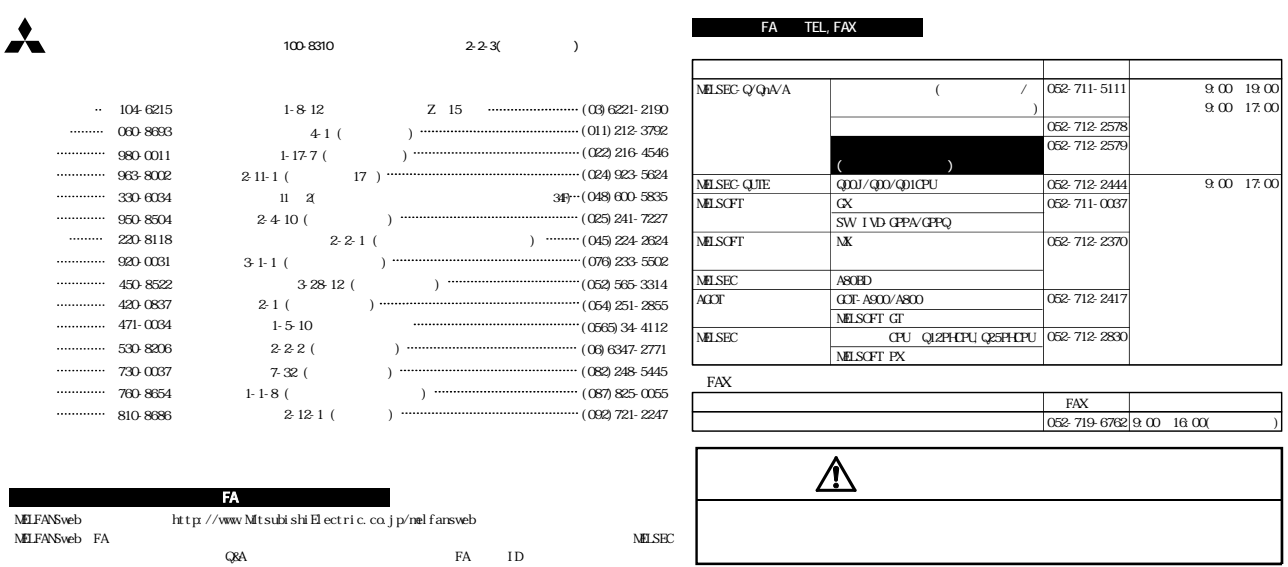

ات المساحة التي تحت المساحة التي تحت التي تحت التي تحت التي تحت التي تحت التي تحت التي تحت التي تحت التي تحت ا